# **EWD, Längs-Stabilität und all das**

...ein nicht endendes Thema.

## **Teil 2: Verfeinerungen, Korrekturen**

In Teil 1 haben wir die grundsätzlichen Gleichgewichts- und Stabilitätsbedingungen kennen gelernt; selbstverständlich sind die Verhältnisse an einem Flugmodell durch verschiedene erschwerende Bedingungen gekennzeichnet, deren Berücksichtigung ich hier erläutere.

### **Die genaue (?) Lage des Flügel-Neutralpunktes**

Wenn man nur das Tragflächen-*Profil* betrachtet liegt dessen Neutralpunkt bei 25% der Profiltiefe. Die Eigenschaften einer Tragfläche unterscheiden sich jedoch z.T. wesentlich von den Profileigenschaften, denn die Tragfläche ist nur endlich lang und sie ist verdreht, zugespitzt und außerdem noch gepfeilt. Wir müssen den Profil-Neutralpunkt und das Profil-Nickmoment auf den Flächen-Neutralpunkt und das Flächen-Nickmoment umrechnen.

Für das Nickmoment funktioniert das ganz ähnlich wie für den Auftrieb, ein einfacher (aber erstaunlich guter) Korrekturfaktor ist Λ/(Λ+2), mit dem das c<sub>m</sub> des Profiles in das c<sub>M</sub> der Fläche umgerechnet wird (das haben wir in Formel (2) schon erledigt).

Wesentlich schwieriger kann es sein, den Profil-Neutralpunkt auf den Tragflächen-Neutralpunkt umzurechnen. Doch zuerst die einfachen Fälle:

- Wenn die 25%-Linie der Tragfläche gerade und rechtwinklig zur Rumpfachse verläuft (z.B. Rechteckflächen), dann ist der Flächen-Neutralpunkt auch bei 25% der Profiltiefe.
- Wenn die Tragfläche geometrisch geschränkt ist verändern sich deshalb weder die Nickmomente (sind vom Anstellwinkel unabhängig) noch die Lage des Neutralpunktes.
- Wenn die Tragfläche aerodynamisch geschränkt ist (Profilveränderung), ändert sich deswegen der Neutralpunkt nicht, wohl aber das Nickmoment entsprechend dem sich in Spannweitenverlauf ändernden Nickmoment des Profiles.

Schluß mit den einfachen Dingen, jetzt wird die Tragfläche gepfeilt, jetzt ändert sich der Neutralpunkt. Die *einfachen* Formeln und Verfahren funktionieren wie folgt: Suche den Schwerpunkt einer Flächenhälfte; das Profil an dieser Stelle definiert das l<sub>u</sub> und den Flügel-Neutralpunkt.

Ein Standard-Formelpaket für einfache Trapez-Flächen ist (9a) und (9b). Das Zeichen λ ist das Verhältnis la/li, die geometrische Zuspitzung der Tragfläche. Für Mehrfachtrapez-Flächen verlängern sich die Dinger zu endlosen, abschreckenden Würmern. Na, dafür gibt's Tabellen-Programme und ein gaaanz simples EXCEL-Sheet habe ich vorbereitet (Download). Und die unten erwähnen Programme können das noch viel besser; es gibt heutzutage wirklich keinen Grund mehr sich mit den Ausrechnen abzuplagen.

Für einfache Trapez-Grundrisse gibt es ein handhabbares **zeichnerisches Verfahren** für den, der mit dem Taschenrechner auf Kriegsfuß steht; auch dieses Verfahren beruht auf der Ermittlung des Schwerpunktes einer Flächenhälfte und liefert daher das gleiche Ergebnis wie (9a) und (9b). Zeichnen sie einen Aufriß des Flügels (genauer: einer Tragflächenhälfte) und verunstalten Sie ihn wie folgt:

- Verlängern Sie das äußere Ende des Flügels nach vorne um l<sub>i</sub> (Linie 1).
- Verlängern Sie das innere Ende des Flügels nach hinten um la (Linie 2).
- Verbinden Sie die Endpunkte der Verlängerungen (Linie 3).
- Zeichnen Sie die Mittellinie des Flügels (die Linie auf 50% der Flächentiefe, Linie 4).
- Wo sich die Linien 3 und 4 schneiden ist der Schwerpunkt des Flügels, dort nimmt man auch die mittlere aerodynamisch wirksame Flächentiefe, lμ, an (Linie 5).
- Zeichnen Sie eine Linie 25% hinter der Nasenleiste (Linie 6, dies ist die Verbindungslinie aller Profil-Neutralpunkte).
- Projizieren Sie den Schnittpunkt der Linien 5 und 6 auf die Mitte der (ganzen) Tragfläche: Voilà, der Flügel-Neutralpunkt.

Es ist unschwer zu erraten, daß ich von dieser Pinselei nicht begeistert bin (aber das ist meine rein private Abneigung gegen spitze Bleistifte). Bei Curmudgeon Paul können Sie nachschauen, wie man sowas für Mehrfach-Trapezflügel macht.

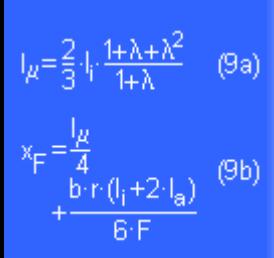

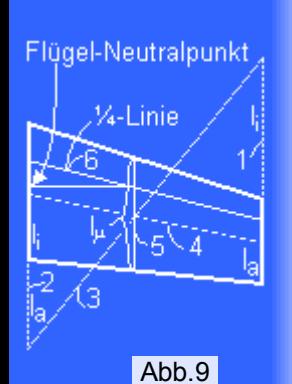

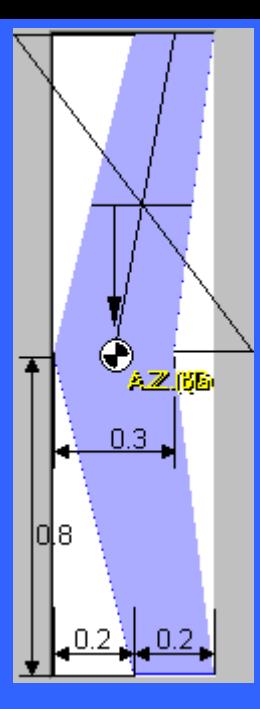

Abb.10

Ein genial simples Programm **A.C.Calculator** zur Ermittlung des Flächen-Neutralpunktes hat Dr. Martin Hepperle veröffentlicht. Die Dateneingabe für die Flächengeometrie erfolgt mittels einer Pixel-Graphik. Verwenden Sie irgendein Malprogramm, das .bmp-Dateien erzeugen kann oder das die Graphik in die Zwischenablage kopieren kann; ideal ist ein Programm, das auch die Koordinaten der gemalten Striche und Flächen anzeigt (Windows-Paint reicht schon aus). Man könnte z.B. ein Pixel für einen Zentimeter "nehmen"; beim hier diskutierten Beispiel-Flügel habe ich einen Maßstab von 2Pixel/Zentimeter verwendet. Die Flugrichtung ist von rechts nach links, alle X-Maße gelten vom linken Zeichnungs-Rand aus. Verschiedene Flächen, z.B. Tragfläche und Höhenleitwerk, werden durch verschiedene Farben gekennzeichnet. Die für unsere Beispiel-Tragfläche berechneten Ausgaben von A.C.Calculator sind:

Object X C.G. Z C.G. X A.C. Area blue 22,00 80,00 15,7 4000,00 total 22,0 80,00 15,67 4000,00

(Die gelben Flecken in der Abbildung sind die beiden übereinander geschriebenen Texte "A.Z. (blau)" und "A.Z. (total)").

In der rechten (im Bild oberen) Tragflächenhälfte habe ich zusätzlich die geometrische Konstruktion des Flügel-Neutralpunktes eingetragen; das Ergebnis ist natürlich praktisch identisch mit dem von A.C.Calculator berechneten.

Ein weiteres Programm dieser Klasse ist **Win\_Schwer** von Dietrich Meißner. Darin sind für die Berechnung des Flügel-Neutralpunktes die gleichen Formeln implementiert wie im EXCEL-Sheet; die Bedienung und die Eingabe der Maße sind so einfach, daß es nicht mehr überboten werden kann. Ich komme auf dieses Programm weiter unten noch zurück.

Ein ähnliches Programm, Schwerpunkt\_WH, gibt's bei Walter Holzwarth.

Allen diesen Methoden (auch A.C.Calculator) ist gemein, daß nur die geometrischen Eigenschaften der (Trag-) Flächen benützt werden, daß aber aerodynamische Effekte nicht berücksichtigt werden. Der wichtigste der unterschlagenen Effekte ist der **Auftriebsabfall** im äußeren Tragflächenbereich; es wird so getan, als ob der Tragflügel im äußeren Bereich gleich viel Auftrieb pro Flächeneinheit liefert als innen das ist jedoch aufgrund der Umströmung der Tragflächenenden nicht der Fall. Dieser Fehler macht sich bei gepfeilten Tragflächen bemerkbar: Der ermittelte Flächen-Neutralpunkt liegt weiter hinten als in der Realität. Dies ist etwas gefährlich, denn für den ersten Flug könnte diese vereinfachte Theorie mehr Stabilität vortäuschen als tatsächlich vorhanden ist. Es lohnt sich also, für den Erstflug ein Stabilitätsmaß von "10%" vorzusehen, selbst wenn man später die Nase über diese "Warmduscher-Einstellung" rümpfen mag... Bei starker Pfeilung (>20° oder so) kommt der Mitteneffekt hinzu, der Abfall des Auftriebes in der Mitte des Flügels; siehe hierzu Teil 4.

**Winglets** bleiben unberücksichtigt, allerdings verringern Winglets die Umströmung der Tragflächenenden und gleichen den Auftriebsabfall ein wenig aus; sie kompensieren also teilweise den oben genannten Fehler. Ferner können mit diesen Methoden nur **plane Flächen** behandelt werden, große V-Winkel etc. bleiben unberücksichtigt, bei den kleinen V-Winkeln ist er Fehler jedoch sehr gering. Bei einem V-Leitwerk kann man das korrigieren indem man die V-Leitwerk-Fläche mit cos<sup>2</sup>((180°-φ)/2) multipliziert (φ: "Öffnungswinkel" des V-Leitwerkes).

Wenn man den Neutralpunkt genauer haben will muß man ein Programm benützen, das die oben genannten Fehler vermeidet (oder es wenigstens versucht).

Ein frei erhältliches Programm für diesen Zweck ist **AZTEC** (sieht so aus, als gäb's die WWW-Site nicht mehr - schade). Dieses Programm zerlegt die Flügel-Geometrie in schmale Streifen ("Panels") und berechnet, wie diese sich gegenseitig beeinflussen. Dadurch kann es den Auftriebsabfall an den Tragflächenenden berechnen, ebenso (genähert) auch die Wirkungen von V-Winkeln und Winglets. AZTEC ist ein sehr einfaches Programm in dieser Klasse, jedoch reicht es für Berechnungen zum Gleichgewicht und zur statischen Stabilität aus. Die Benutzerschnittstelle ist eher zum Abgewöhnen, jedoch kostet das Programm nichts und es funktioniert (meistens). Zur Berechnung des Neutralpunktes eines Flügels mit AZTEC geht man so vor:

Geben Sie die Geometrie der Tragfläche ein; es mag sich der eine oder andere darüber wundern, warum die Amis zum Messen von Längen immer noch ihre Füße benützen anstatt eines Metermaßes wie der Rest der Welt, aber das ist hier nicht so schlimm: Sie können z.B. alle Zahlen in Meter interpretieren, auch wenn "ft" dabeisteht, Sie brauchen nicht umrechnen - die absolute Größe ist unerheblich. Das obige Beispiel hat folgende geometrische Kennzahlen:

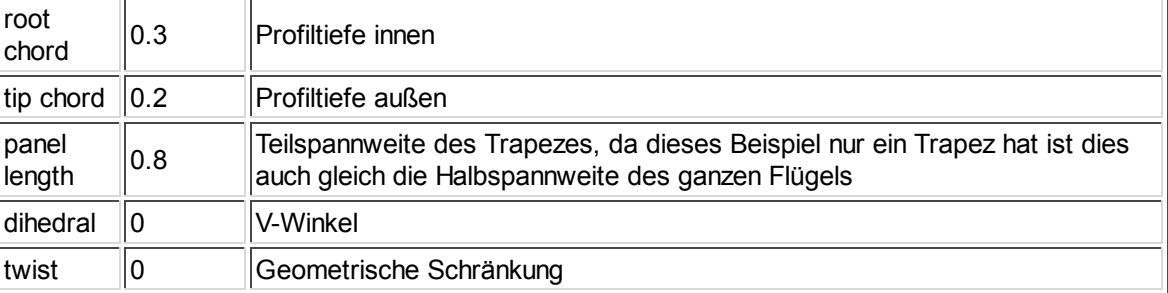

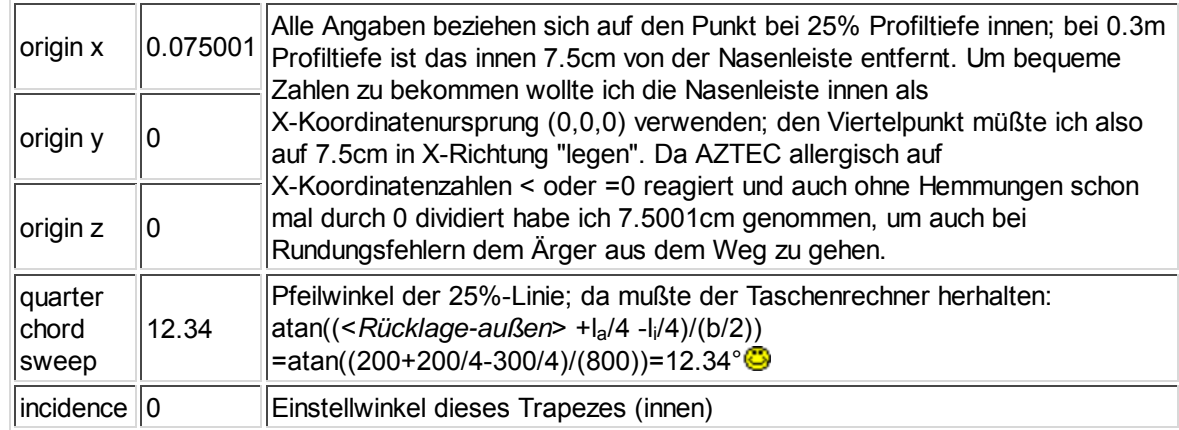

- Ok, wenn das drin ist und gesichert ist, dann stellen wir noch einen Anstellwinkel ein (z.B. 10°) und drücken dann "Solve". Die dann resultierende Auftriebsverteilung kann man sich anschauen (Menü VIEW/Lift distribution)... hübsch... und
- dann tippen wir auf "LIFT" (und sehen eine lange Zahlenkolonne die uns zumindest jetzt nicht interessiert), tippen dann die berühmte "Any"-Taste und sehen unter anderem: Inviscid center of pressure **xcp=0.153697**... Sauba sog i'!

Da wir kein Profil angegeben haben hat AZTEC vernünftigerweise die ebene Platte angenommen. Die hat ein cm0=0, also ist - rein vom Profil her - der Druckpunkt auch im Neutralpunkt und AZTEC hat den Druckpunkt bei 0.153697 (wir machen 15.4cm daraus) lokalisiert.

Vergleichen Sie dieses Ergebnis mit den 15.7cm von A.C.Calculator und aus Formel (9). Die Unterschiede in den Ergebnissen betragen bei diesem Beispiel weniger als 2% von l<sub>u</sub>. Bei schwach gepfeilten Flächen (z.B. die heute so beliebten Flächen mit geraden Hinterkanten) ist der Fehler geringer als 1% von lu und dem Einsatz der Näherungsformeln und von A.C.Calculator steht nichts im Wege.

Bei größerer Pfeilung "arbeiten" 2 Effekte "gegeneinander": Daß aufgrund des Auftriebsabfalles die äußeren Flächen-Anteile des Flügels allein aufgrund der Geometrie "überbewertet" sind, bedeutet, daß der reale Flügel-Neutralpunkt weiter vorne liegt als berechnet. Andererseits tritt mit zunehmender Pfeilung der "Mitteneffekt" auf, der den Auftrieb in der Mitte des Flügels absenkt; dadurch wandert der Flächen-Neutralpunkt wieder nach hinten.

Bei stark zugespitzten Flügeln überwiegt der Mitteneffekt.

Winglets verringern den Auftriebsabfall am Flügelende, sie werden selbst nicht als Auftrieb liefernde Flächen gezählt (jedenfalls tu' ich das hier nicht). Winglets verringern den Fehler aufgrund des Auftriebsabfalles am Flügelende, sie können ihn jedoch nicht beseitigen.

Für ausgefallene Konstruktionen sollte man AZTEC oder bessere Programme einsetzen und sich mit deren Macken vertraut machen.

Die Ermittlung des Flügel-Neutralpunktes erfolgt "extra", die Formeln (6b) und (8) werden nicht direkt modifiziert, es wird lediglich anstelle des Profil-Neutralpunktes der Flächen-Neutralpunkt benützt.

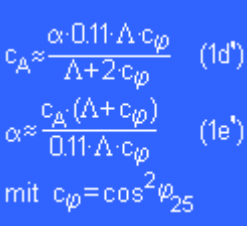

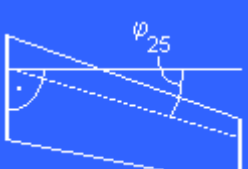

Abb.11

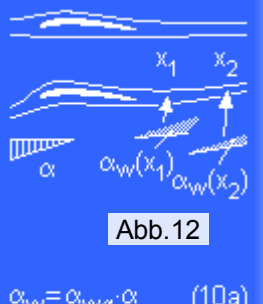

 $e^{\pm \alpha_{\rm vwa'} \alpha}$ 

## **Genauere Formeln zur Berücksichtigung der Streckung**

(1a) gilt für die "elliptische" Tragflügel-Geometrie; heute übliche Flugzeuge nähern diese relativ gut an. Man hat früher mehr oder weniger geheimnisvolle Korrektur-Faktoren benützt um (1a) auch für einfache Trapezflügel brauchbar zu machen; diese Korrekturfaktoren wurden tabellarisch gelistet oder in Graphiken aufgezeichnet, damit will ich Sie verschonen. Wer's ganz genau wissen will sollte heutzutage ein Panel-Programm benützen (z.B. AZTEC). Ich gebe hier nur eine Verfeinerung von (1a) an für stark gepfeilte Flügel. Der Pfeilwinkel φ<sub>25</sub> wird entsprechend Abb.11 gemessen und bei der Umrechnung von c<sub>a</sub> nach c<sub>A</sub> (1d') berücksichtigt; umgekehrt geht's mit (1e'). Diese beiden Formeln sollten für überschägige Rechnungen wirklich ausreichen. Es macht keinen Sinn, an der einen Stelle mit 4 Dezimalen hinter dem Komma zu rechnen und an anderen Stellen aufgrund vereinfachter Rechenmethoden bis zu 5% Fehler (und manchmal auch mehr) in Kauf zu nehmen.

## **Der Flügel-Abwind**

Die Luftströmung wird hinter dem Flügel nach unten abgelenkt; mit zunehmendem Anstellwinkel verstärkt sich dieser Effekt, mit größer werdender Entfernung nimmt er ab (Abb.12). Es gibt 2 Gründe für diesen Effekt:

- Die Tragfläche wirk als "Leitschaufel", dies ist ihre Aufgabe (genauer: die Wirkung des tragenden Wirbels); in Abb. 12 ist dies dargestellt. Diese Wirkung der Tragfläche nimmt mit zunehmender Entfernung ab.
- Die Randwirbel (freie Wirbel) erzeugen im Bereich hinter der Tragfläche ein Feld mit abwärts gerichteter Strömung; dieses Feld ist sehr stabil und ändert sich nicht in der Nähe des Flugzeuges

Abb.13

 $(10b)$ (Traglinien-Theorie)

$$
\alpha_{\text{wva}} = \frac{0.73}{\Lambda} \qquad (10d)
$$

$$
\left(1 + \sqrt{1 + \left(\frac{\Lambda}{2\frac{\text{lg}}{\text{lg}}}\right)^2}\right)
$$

mit  $I_{AC} = X_{FS} + X_{SH}$ (Schmitz / Otto / Pröll)

$$
\alpha_{\text{wa}} = 4.44 \cdot (K_{\text{A}} K_{\text{X}} K_{\text{H}}
$$

$$
\cdot \sqrt{\cos(\varphi_{25})}^{119}
$$
mit (10c)  

$$
K_{\text{A}} = \frac{1}{\Delta} - \frac{1}{4 \cdot 47}
$$

<sup>+x</sup>sh (DATCOM)

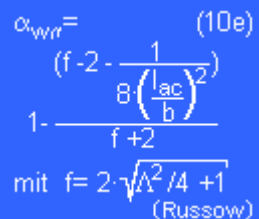

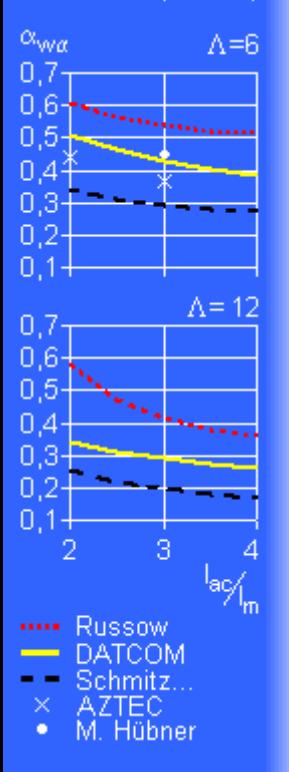

Abb.14

(siehe Abb.13).

Beide Wirkungen überlagern (addieren) sich. Auch hier setzt man mit ausreichender Genauigkeit ein lineares Verhalten an:

- Es ist unmittelbar einzusehen, daß ein unverwundener Tragflügel, der keinen Auftrieb erzeugt, auch den Luftstrom hinter sich nicht nach unten ablenkt. Falls der Flügel geometrisch geschränkt ist gibt es bei Null Auftrieb hinter dem Flügel verschiedene Bereiche in denen die Strömung nach unten als auch nach oben abgelenkt wird; da die Schränkungswinkel nicht sehr groß sind bleiben auch die Fehler klein und werden daher vernachläßigt.
- Die Ablenkung nach unten ist das Wesen des Auftriebes: Als Reaktion dieser Ablenkung erzeugt ja der Flügel den Auftrieb (Newton's 2. Gesetz). Man darf also annehmen, daß die Ablenkung der Strömung nach unten im gleichen Maße zunimmt wie der Auftrieb des Flügels. Da der Auftrieb des Flügels ebenfalls linear vom Anstellwinkel abhängt darf man annehmen, daß der Winkel, um den die Strömung an einem bestimmten Punkt hinter dem Flügel nach unten abgelenkt wird, ein gewisser Anteil (αwα) des Anstellwinkels ist (Puhhh!). Die geläufige Bezeichnung für die Ablenkung ist "Abwind" (engl. "Washdown"). Der Abwind-Winkel wird mit  $\alpha_w$  bezeichnet; der Zusammenhang zwischen  $\alpha_w$ und  $\alpha_{\text{wa}}$  ist  $\alpha_{\text{w}} = \alpha_{\text{wa}} \cdot \alpha$  (10a).

Mit αwα haben wir ein Maß, wieviel vom Anstellwinkel α an einer Stelle hinter dem Flügel noch "ankommt"; ebenso sind Änderungen im Anstellwinkel hinter dem Flügel kleiner als vorne. Ein hinter dem Flügel angeordnetes Höhenleitwerk ist also um den Faktor (1-α<sub>wα</sub>) weniger wirksam, als es seiner Größe und Streckung nach ausschaut. Bei Canards (Enten) gilt dies nicht, da ist der Tragflügel in einem Teil geringfügig in seiner Wirksamkeit eingeschränkt.

Der Betrag von αwα hängt von vielen Eingabegrößen ab: Als wichtigste Größen sind natürlich Größe und Form der Tragfläche zu nennen sowie die Entfernung zwischen HLW und Tragfläche. Auch die vertikale Anordnung des HLW gegenüber der Tragfläche spielt eine Rolle. Ferner ist das Abwindfeld nicht homogen, der Abwind ist außen bei den abgehenden Randwirbeln stärker als innen, aber das wird gewöhnlich gemittelt und dann ignoriert.

Zur Berechnung von  $\alpha_{wa}$  habe ich in der Literatur mehrere Formeln gefunden, die allerdings sehr verschiedene Ergebnisse liefern. Es handelt sich um empirisch aufgestellte Formeln, die aus Messungen oder Vergleichen durch "Hineinlegen" von "passenden" mathematischen Ausdrücken entstanden sind - das klingt lästerlich, ist aber nicht so gemeint, denn sorgfältig aufgestellte "Regressionen" sind sehr oft das einzige Mittel, mit endlichem mathematischen Aufwand zu anwendbaren Rechenverfahren zu kommen. Ich habe in Abb.14 einige Formeln graphisch aufgetragen:

- Die DATCOM-Formeln sind sicherlich aus einer großen Anzahl von Meßwerten aufgestellt worden (gelb). Das etwas komplizierte mathematische Modell berücksichtigt die Streckung, Zuspitzung und Pfeilung des Tragflügels sowie den Abstand des Höhenleitwerkes hinter und über/unter dem Tragflügel. In der Graphik wurde für die Zuspitzung 0.6 und für die Höhe des HLW über dem Flügel 0 angenommen um vergleichbare Zahlen zu den anderen Formeln zu erhalten.
- Die 2 Werte mit den ×-Zeichen habe ich mit AZTEC mit Λ=6 ausgerechnet (so lange am Einstellwinkel des Höhenleitwerkes rumfummeln bis es keinen Auftieb liefert - das Ding braucht ja nicht zu fliegen...). Ich möchte AZTEC jetzt nicht als *die* Referenz hinstellen wo die "richtigsten" Ergebnisse zu finden sind, auch das hier verwendete Rechenverfahren ist nicht vollständig.
- Die Formel (10d) habe ich in [2] gefunden, wo sie gleich 3 verschiedenen Autoren zugeordnet wurde; sie liefert Werte, die etwa 60% von den DATCOM-Formeln ausmachen (schwarz, ---).
- $\bullet$  In Win Schwer ist eine Formel von J. Russow implementiert (10e, rot,  $\cdots$ ).
- Die z.B. in [1] angegebene Formel (10b) aus der reinen Traglinientheorie (die ich nicht ganz nachvollziehen kann, da sie den Einfluß des tragenden Wirbels nicht berücksichtigt) "interessiert" sich nicht für den Abstand des Höhenleitwerkes vom Flügel und liefert relativ große Werte (nicht eingetragen, 0.5 bei Streckung 6 und 0.29 bei Streckung 12).

Verschiedene Autoren geben auch graphische Methoden zur Bestimmung von αwα an: Perseke [4] nennt Werte in Abhängigkeit von den Streckungen des Flügels *und* des Höhenleitwerkes (aber unabhängig von der Länge des Leitwerk-Hebelarmes lac); Martin Hübner [5] gibt ein Verfahren an, das mit einem Beispielergebnis in Abb.14 (Λ=6, Abstand 3, weißer Knubbel) eingetragen ist. Graphische Verfahren sind heutzutage unpraktisch.

Welche Formel nehmen wir jetzt? Tatsächlich liefert die Unsicherheit bei der Berechnung des Abwind-Faktors die größte Fehlerquelle in der Stabilitätsrechnung; Beispielrechnungen an "normalen" Flugmodellen belegen, daß die verschiedenen Formeln Unterschiede in den empfohlenen Schwerpunktlagen von mehr als 5% der mittleren Flächentiefe liefern können (vielleicht gibt's noch schlechtere Beispiele...). Es ist schwer rauszukriegen, welche der Werte die "richtigeren" sind. Das Nachrechnen von erfolgreich ausgewogenen Modellen bringt nicht sofort Klarheit, denn immer können sich mehrere kombiniert auftretende Fehler kompensieren.

Ich werde später nochmal darauf eingehen.

Was fangen wir jetzt mit den α<sub>wα</sub>-Werten an?

- αwα gibt an, wie groß der Downwash-Winkel im Vergleich zum Anstellwinkel ist. Daraus folgt, daß bei einem Anstellwinkel von z.B. 10° am Tragflügel nur 10°- $\alpha_{\text{war}}$  10° am Höhenleitwerk anliegen (Normalflugmodell). In der Formel (6b), mit der letztlich die EWD ausgerechnet wird, muß also das cAH korrigiert werden.
- Ähnlich muß Formel (8) (Berechnung des Flugzeug-Neutralpunktes) angepaßt werden: Die Reaktion des Höhenleitwerkes verringert sich um den Faktor (1-α<sub>wα</sub>).

### **Canards (Enten)**

Bei Canards beeinflußt das relativ kleine Höhenleitwerk den ca. 10mal so großen Tragflügel; ein paar Probleme:

- Der Flächenanteil des Tragflügels, der vom Canard-Flügel beeinflußt wird, muß "extra" aus der Geometrie ermittelt werden; dies ist der Faktor  $k<sub>C</sub>$ , der wohl irgendwo in der Nähe von 0.2 bis 0.3 liegen wird (Abb.14: Anteil des schraffierten Bereiches an der gesamten Fläche des Tragflügels).
- Die diskutierten Formeln für den Flügel-Abwind sind natürlich "andersrum" zu berechnen (Streckung u.s.w. von Canard-Flügel nehmen, dürfte wohl klar sein).
- Die diskutierten Formeln für den Flügel-Abwind taugen nicht besonders gut für die Rechnungen an einer Ente: Sie geben den Abwind-Winkel im Zentrum des Abwind-Feldes an - es wird vorausgesetzt, daß die Spannweite des vorausfliegenden Flügels mehr als 3mal so groß ist wie die des anderen. Bei Canards ist es aber genau andersrum.
- Das Abwind-Feld ist inhomogen, außerhalb der Spannweite des Canard-Flügels herrscht sogar Aufwind (...die Sache mit den gestaffelt fliegenden Gänsen).

Berechnen Sie damit mal die Wirkung des Canard-Flügels auf den Tragflügel... Auch wird in geringem Maße die Strömung vor dem Tragflügel nach oben abgelenkt; dieser Effekt ist auf einen sehr engen Raum (½li oder weniger) beschränkt und wird daher nicht beachtet.

#### **V-Leitwerke**

Für ausführliche Angaben zu V-Leitwerken verweise ich auf einen extra Aufsatz. Hier soll nur der Hinweis erfolgen, daß die Wirkung des V-Leitwerkes als Höhenleitwerk um den Faktor cos<sup>2</sup>((180°-φ)/2) verringert ist (φ ist der "Öffnungswinkel").

© 2001 Helmut Stettmaier Zum zentralen Artikel

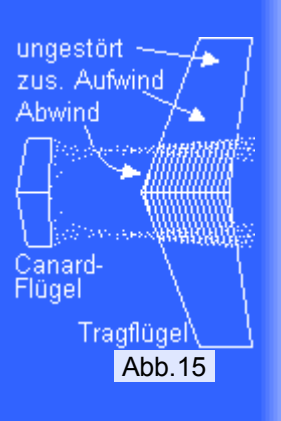